# Publiczna Szkoła Podstawowa w Byczynie PRZEDMIOTOWE ZASADY OCENIANIA Z INFORMATYKI ORAZ ZAJĘĆ KOMPUTEROWYCH

## I. Ogólne zasady oceniania

1. Zgodnie ze Statutem szkoły oceny bieżące ustala się wg skali:

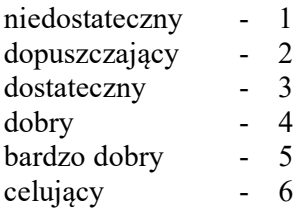

- 2. Oceny bieżące mogą być rozszerzone o znak "+" lub "-"z zastrzeżeniem znaku "+" dla oceny celującej, oraz znaku "-" dla oceny niedostatecznej.
- 3. Ocena pracy ucznia obejmuje:
- zdobyte wiadomości i umiejętności,
- praktyczną obsługę komputera,
- wykorzystanie programów komputerowych, aplikacji, Internetu,
- rozumienie treści zadań i poleceń,
- wysiłek ucznia i postępy w nauce,
- zaangażowanie, aktywność na zajęciach,
- pomysłowość, kreatywność, realizację własnych pomysłów,
- postawy (przestrzeganie zasad współpracy, umiejętność racy w grupie, itp.)
- 4. Prawa i obowiązki nauczyciela, ucznia oraz rodzica dotyczące oceniania:
- nauczyciel na początku roku szkolnego informuje uczniów oraz za pośrednictwem wychowawcy klasy również ich rodziców o:
- $\overline{\phantom{0}}$
- wymaganiach edukacyjnych niezbędnych do uzyskania poszczególnych śródrocznych i rocznych ocen klasyfikacyjnych z zajęć edukacyjnych, wynikających z realizowanego przez siebie programu nauczania;
- sposobach sprawdzania osiągnięć edukacyjnych uczniów;
- warunkach i trybie uzyskania wyższej niż przewidywana śródrocznej i rocznej oceny klasyfikacyjnej z zajęć edukacyjnych.
- nauczyciel ustala ocenę roczną (śródroczną) z minimum trzech ocen wystawionych za różne umiejętności w danym półroczu;
- nauczyciel przestrzega systematyczności i różnorodności oceniania wiedzy i umiejętności uczniów oraz trybu i warunków zapewniających obiektywność;
- nauczyciel, wystawiając ocenę uzasadnia ją lub podaje kryteria do jej wystawienia. Uzasadnienie może mieć formę pisemną lub ustną, powinno zawierać osiągnięcia ucznia i jego braki;
- stopnie szkolne podlegają ochronie danych osobowych;
- nauczyciel zobowiązany jest zapowiedzieć pracę klasową (sprawdzian) w terminie co najmniej tygodnia przed jej przeprowadzeniem podając zakres wymagań i tematykę;
- ocena roczna jest wystawiana za pracę w całym roku szkolnym i bierze pod uwagę wszystkie oceny cząstkowe uzyskane przez ucznia,
- uczeń nieobecny na pracy klasowej (sprawdzianie) zobowiązany jest do napisania zaległej pracy w ciągu następnych 2 tygodni w terminie uzgodnionym z nauczycielem. Jeśli ni obecność spowodowana jest dłuższą chorobą ucznia, nauczyciel może zgodzić się na zaliczenie w terminie przekraczającym 2 tygodnie od powrotu ucznia do szkoły;
- uczeń może poprawić pracę klasową (sprawdzian) w ciągu dwóch tygodni od daty oddania prac sprawdzonych i omówionych przez nauczyciela;
- sprawdzone i ocenione prace pisemne uczeń dostaje do wglądu na zajęciach edukacyjnych.
- nieobecność na lekcji nie zwalnia ucznia z konieczności przygotowania się do następnych zajęć,
- w razie nieprzygotowania do zajęć, braku pracy domowej lub zeszytu z pracą domową uczeń przed lekcją może poprosić o kropkę. Każde trzy kolejne kropki rozumiane są jako ocena niedostateczna.
- na wniosek rodziców ucznia, sprawdzone i ocenione prace pisemne oraz inna dokumentacja dotycząca oceniania jest im udostępniana,
- na prośbę rodziców nauczyciel omawia funkcjonowanie dziecka w ramach przedmiotu nauczania i uzasadnia oceny szkolne,
- 5. Warunki i tryb uzyskania oceny wyższej niż przewidywana ocena roczna (śródroczna):
- uczeń lub jego rodzic niezwłocznie po uzyskaniu informacji o ocenie przewidywanej z przedmiotu może zgłosić się do nauczyciela i poinformować o zamiarze ubiegania się o ocenę wyższą niż przewidywana.
- nauczyciel ustala z uczniem wymagania, jakie należy spełnić w celu uzyskania oceny wyższej niż przewidywana oraz omawia formy sprawdzenia poziomu spełnienia tych wymagań (sprawdziany pisemne, odpowiedzi ustne, dodatkowe prace itp.).
- najpóźniej przed klasyfikacyjnym posiedzeniem rady pedagogicznej nauczyciel informuje uczniów o spełnieniu lub niespełnieniu wymagań na ocenę wyższą niż przewidywana i ustalają ocenę roczną (śródroczną) z przedmiotu.

## II. Sposoby sprawdzania osiągnięć edukacyjnych ucznia.

- 1. Formy pracy ucznia podlegające ocenie:
- odpowiedzi ustne,
- kartkówki z trzech ostatnich lekcji,
- prace klasowe (sprawdziany) w formie opisowej lub testowej,
- sprawdziany zewnętrzne i diagnozy,
- prace wykonane na lekcji z wykorzystaniem komputera,
- udział w konkursach przedmiotowych, olimpiadach itp.,
- udział w projektach edukacyjnych i innych,
- zaangażowanie w kołach przedmiotowych i zajęciach pozalekcyjnych,
- prace domowe,
- obsługa komputera,
- umiejętność wykorzystania programów komputerowych, aplikacji, sieci WWW
- aktywność na lekcji,
- współpraca w grupach,
- referaty, postery, portfolio, wystawy itp.,
- wykonanie i przedstawienie prezentacji multimedialnej,
- wykonanie pomocy dydaktycznych,
- przygotowanie i przeprowadzenie części lekcji,
- zlecone lub umówione z nauczycielem czynności dodatkowe,
- 2. Zasady oceniania aktywności ucznia na lekcji.

Podczas oceniania aktywności ucznia bierze się pod uwagę:

- pracę na lekcji,
- udział w dyskusji, dłuższe wypowiedzi,
- prezentację twórczych pomysłów,
- samodzielne rozwiązywanie zadań,
- opracowanie wyników i formułowanie wniosków,
- umiejętność pracy w grupie

## III. Kryteria oceniania.

1. Zasady oceniania prac klasowych (sprawdzianów), diagnoz, badań osiągnięć edukacyjnych, egzaminów, kartkówek i innych punktowanych wypowiedzi pisemnych wyrażone w przedziałach procentowych.

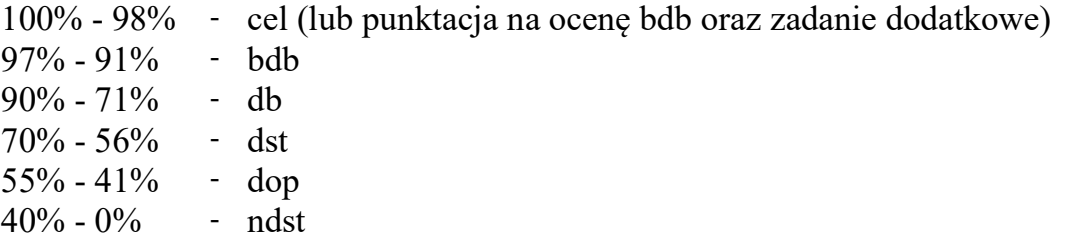

2. Sposoby dostosowania wymagań edukacyjnych do potrzeb i możliwości uczniów.

Kryteria oceniania dostosowuje się do potrzeb i możliwości ucznia wynikających z dysfunkcji, na podstawie opinii i orzeczeń PP-P, zaświadczeń lekarskich lub własnych obserwacji.

Możliwe jest dostosowanie zasad oceniania prac klasowych (sprawdzianów), diagnoz, badań osiągnięć edukacyjnych, egzaminów, kartkówek i innych punktowanych wypowiedzi pisemnych poprzez obniżenie progów procentowych do wartości minimalnych:

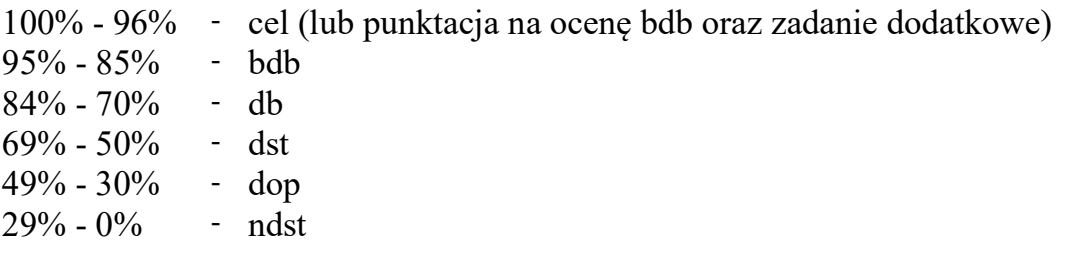

Dodatkowo, według potrzeb:

- A. Uczeń:
- korzysta z wydłużonego czasu podczas prac pisemnych oraz realizację innych zadań edukacyjnych,
- nie jest odpytywany z głośnego czytania na forum klasy,
- ma więcej czasu na czytanie tekstów, w tym poleceń,
- może skorzystać z indywidualnej pomocy nauczyciela,
- ma możliwość stopniowego zaliczania treści i dzielenie większych partii materiału.
- może liczyć na ukierunkowanie swojej pracy,
- B. Nauczyciel:
- łagodzi lub rezygnuje z kryterium oceniania błędów ortograficznych, interpunkcyjnych i graficznych w pracach pisemnych,
- monitoruje pracę ucznia, stopień zrozumienia tekstu, poleceń i instrukcji,
- indywidualizuje pracę uwzględniając obniżoną wydolność umysłową dziecka,
- stopniuje trudność zadań, doceniając wszelkie starania ucznia, a nie tylko efekty,
- powtarza polecenia oraz treści dyktowane lub zapisuje się je na kartce,
- stosuje metody angażujące jak najwięcej zmysłów,
- angażuje uczniów do czynności praktycznych i manipulacyjnych,
- zapewnia sprzyjające warunki nauki oraz atmosferę akceptacji,
- niweluje stres związany z niepowodzeniami w nauce,
- pozwala na różne formy prezentacji wiedzy i umiejętności, w tym ustne,
- motywuje uczniów i zachęca do dalszej pracy,

## IV. Wymagania szczegółowe w załączniku

#### Plan wynikowy dla klasy 4 szkoły podstawowej zgodny z podręcznikiem "Lubię to!"

Wymagania zamieszczone w planie wynikowym zostały dostosowane do poszczególnych jednostek lekcyjnych i mają na celu ułatwienie planowania lekcji i oceniania uczniów. Są one propozycją, którą każdy nauczyciel powinien zmodyfikować stosownie do możliwości swojego zespołu klasowego.

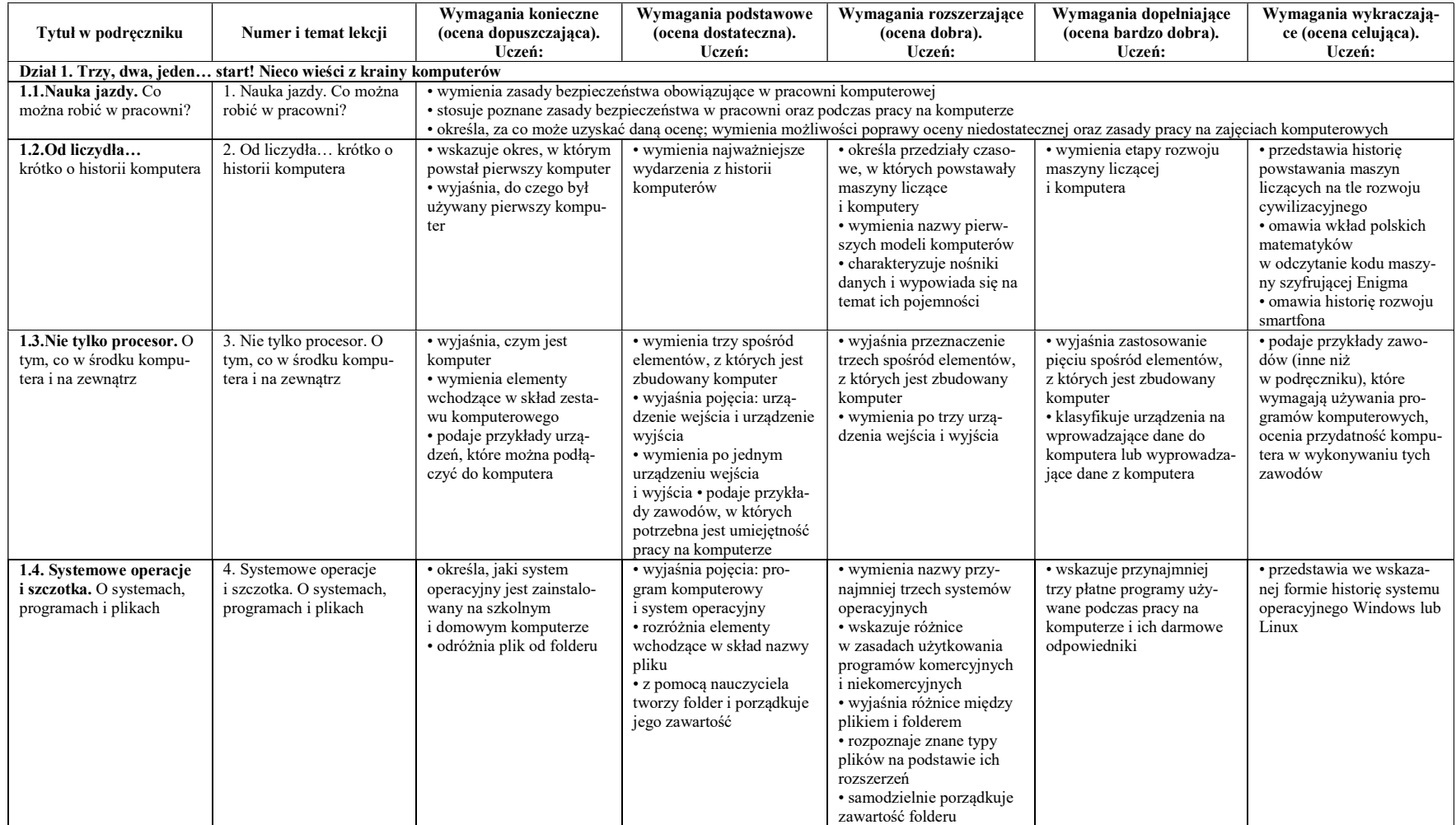

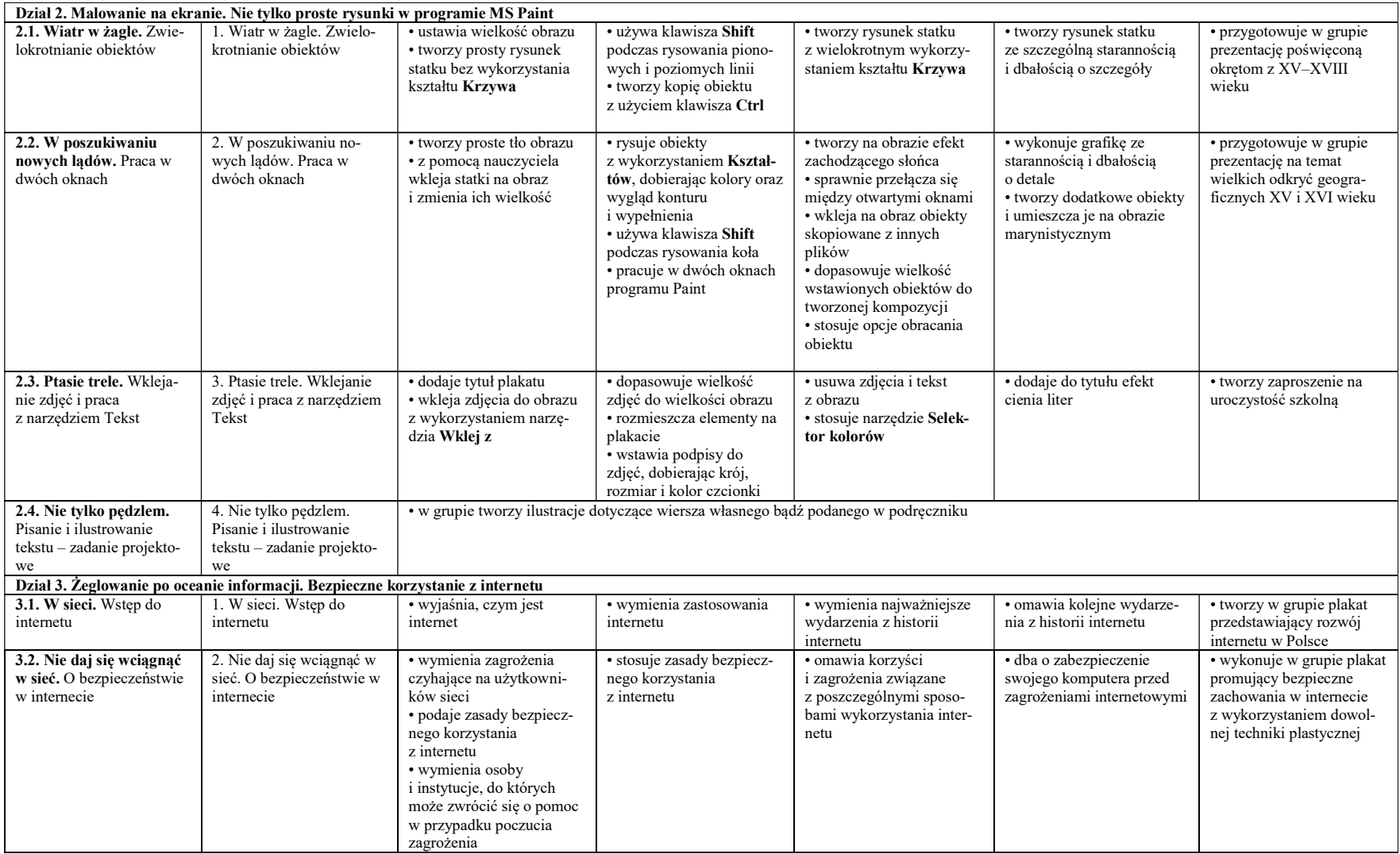

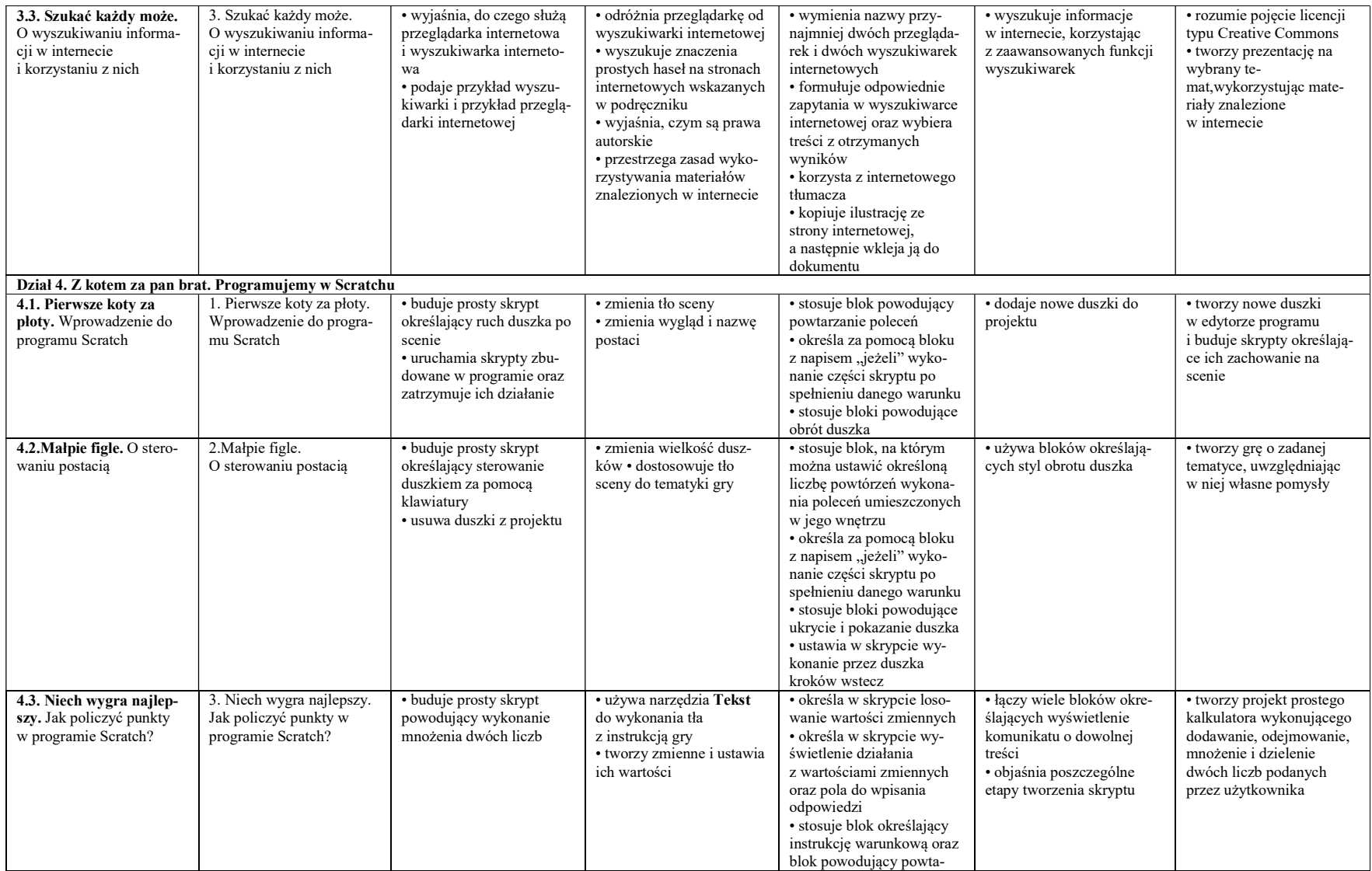

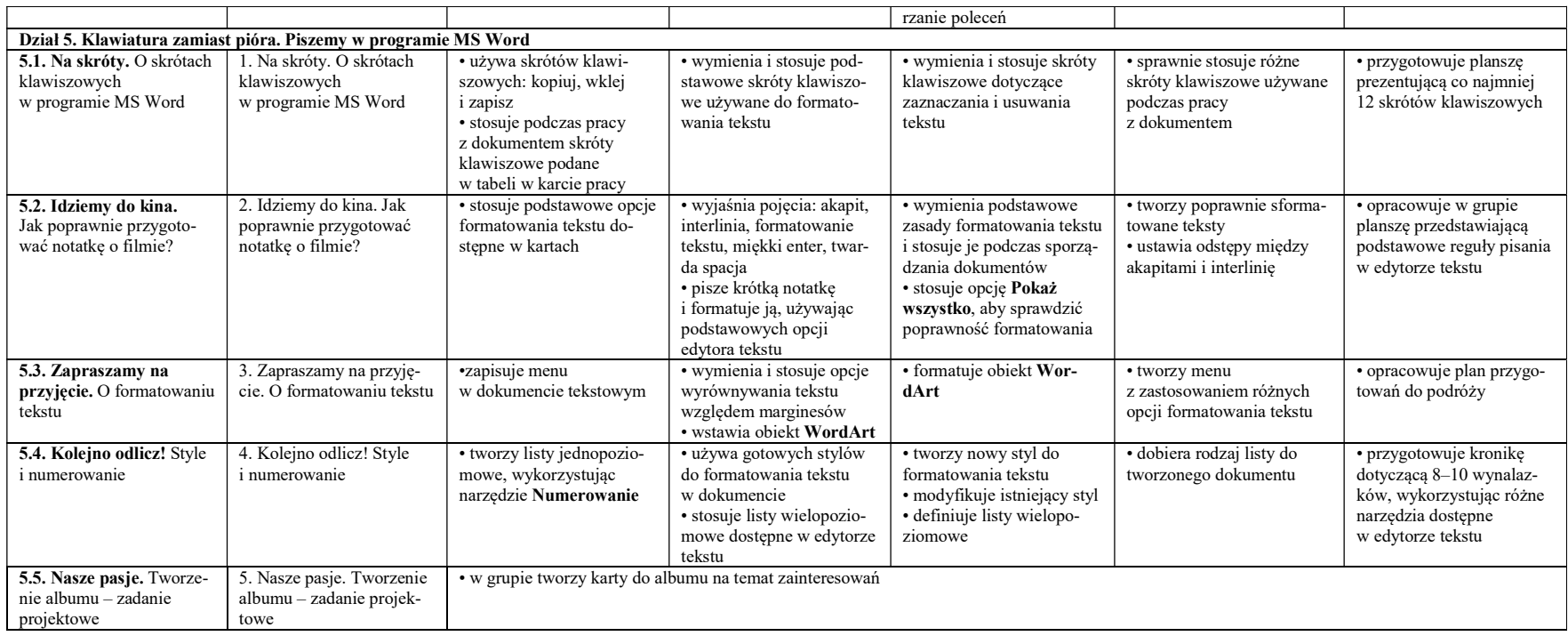

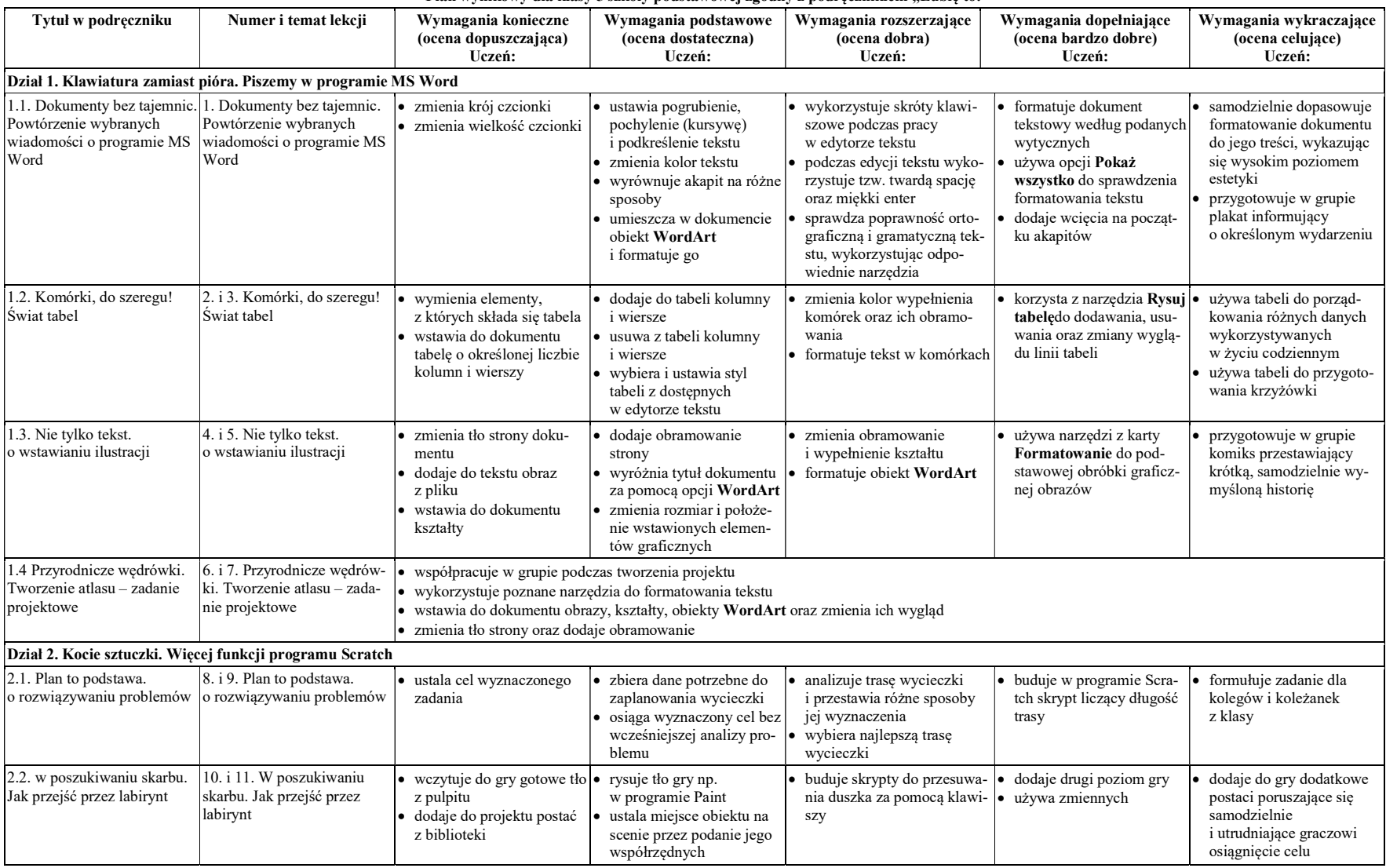

### Plan wynikowy dla klasy 5 szkoły podstawowej zgodny z podręcznikiem "Lubię to!"

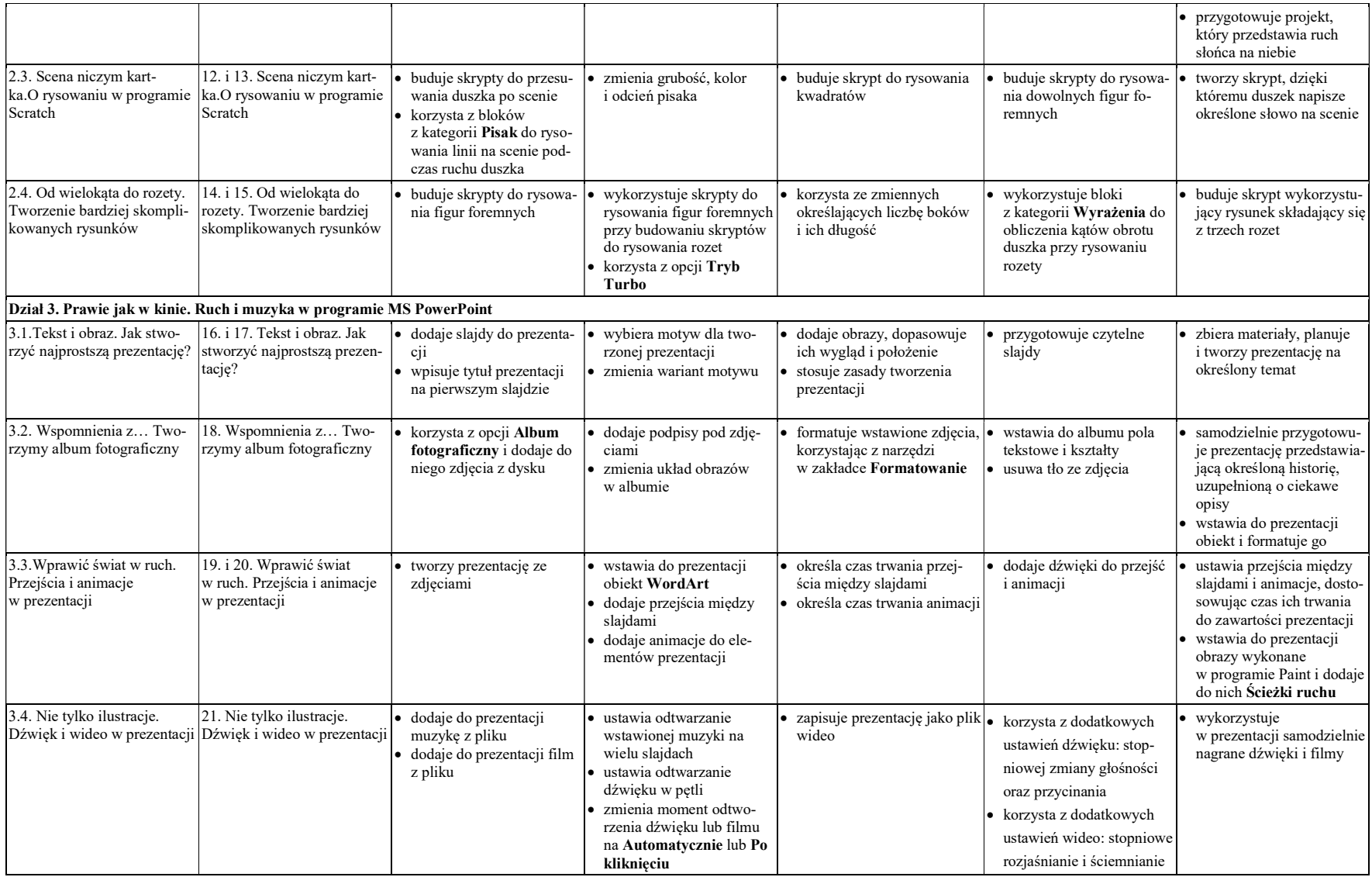

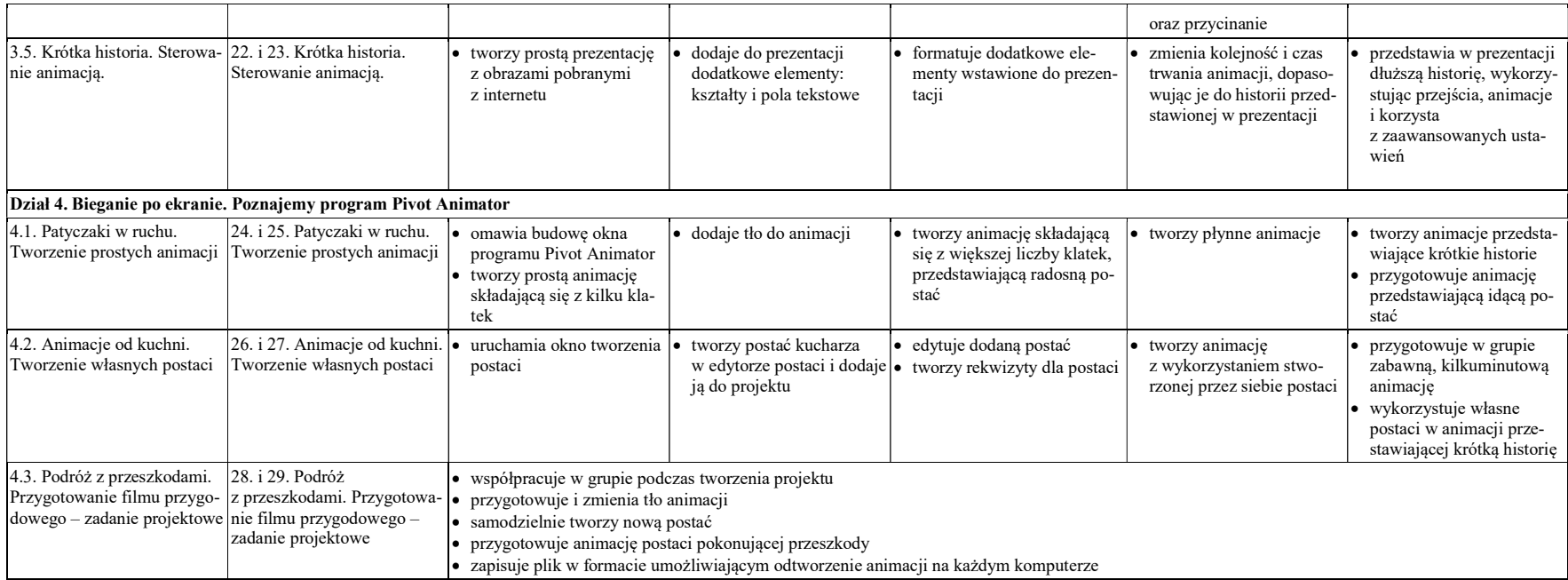

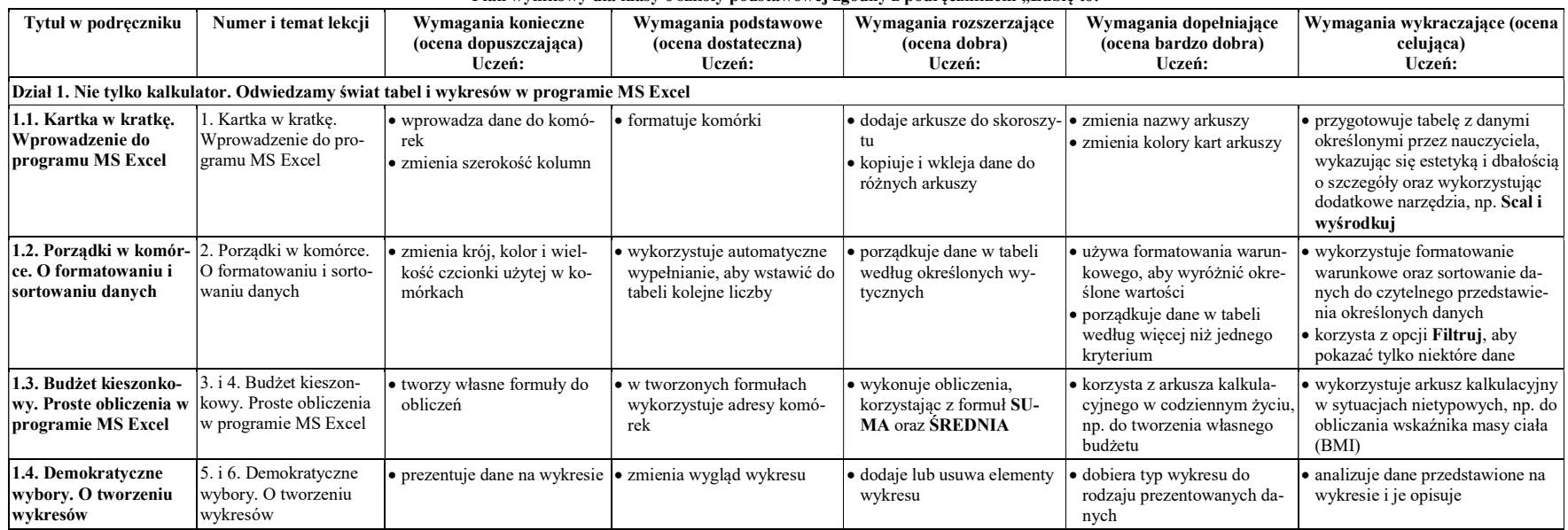

### Plan wynikowy dla klasy 6 szkoły podstawowej zgodny z podręcznikiem "Lubię to!"

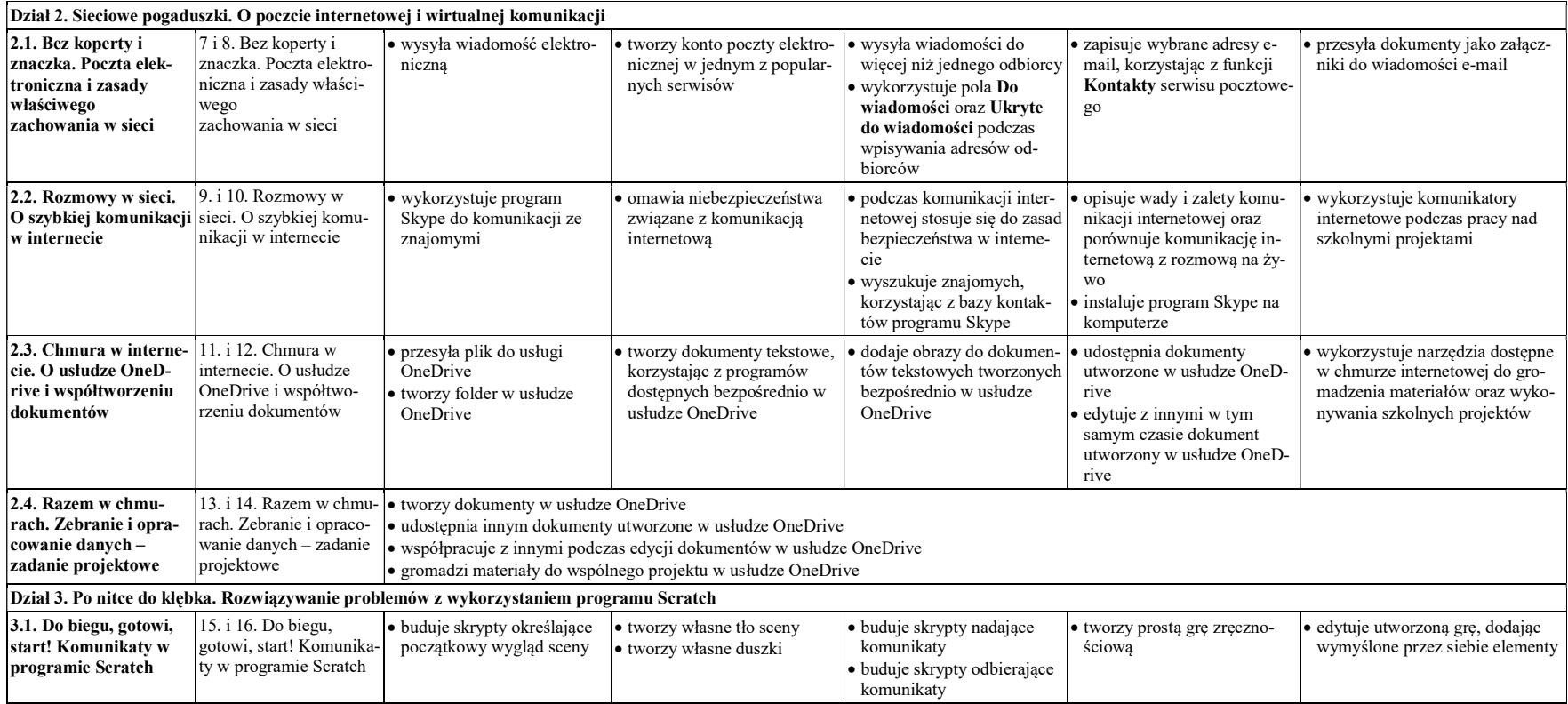

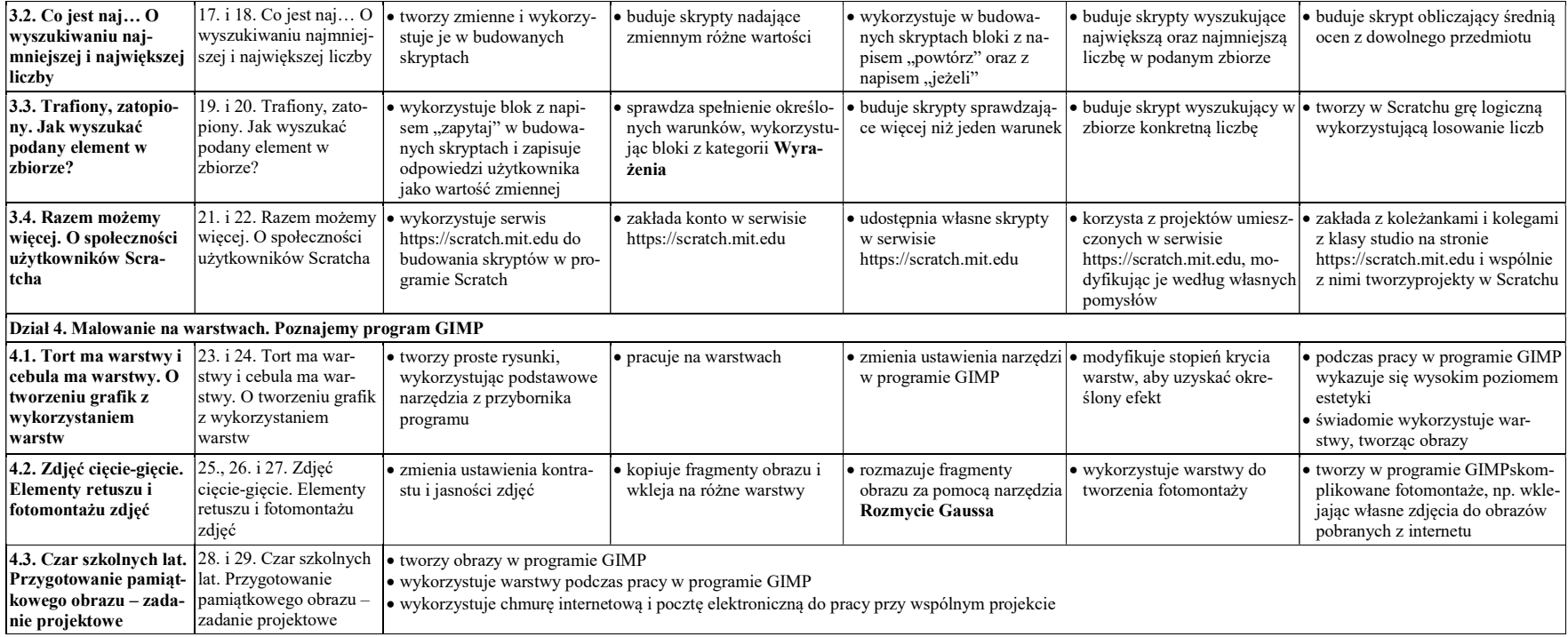

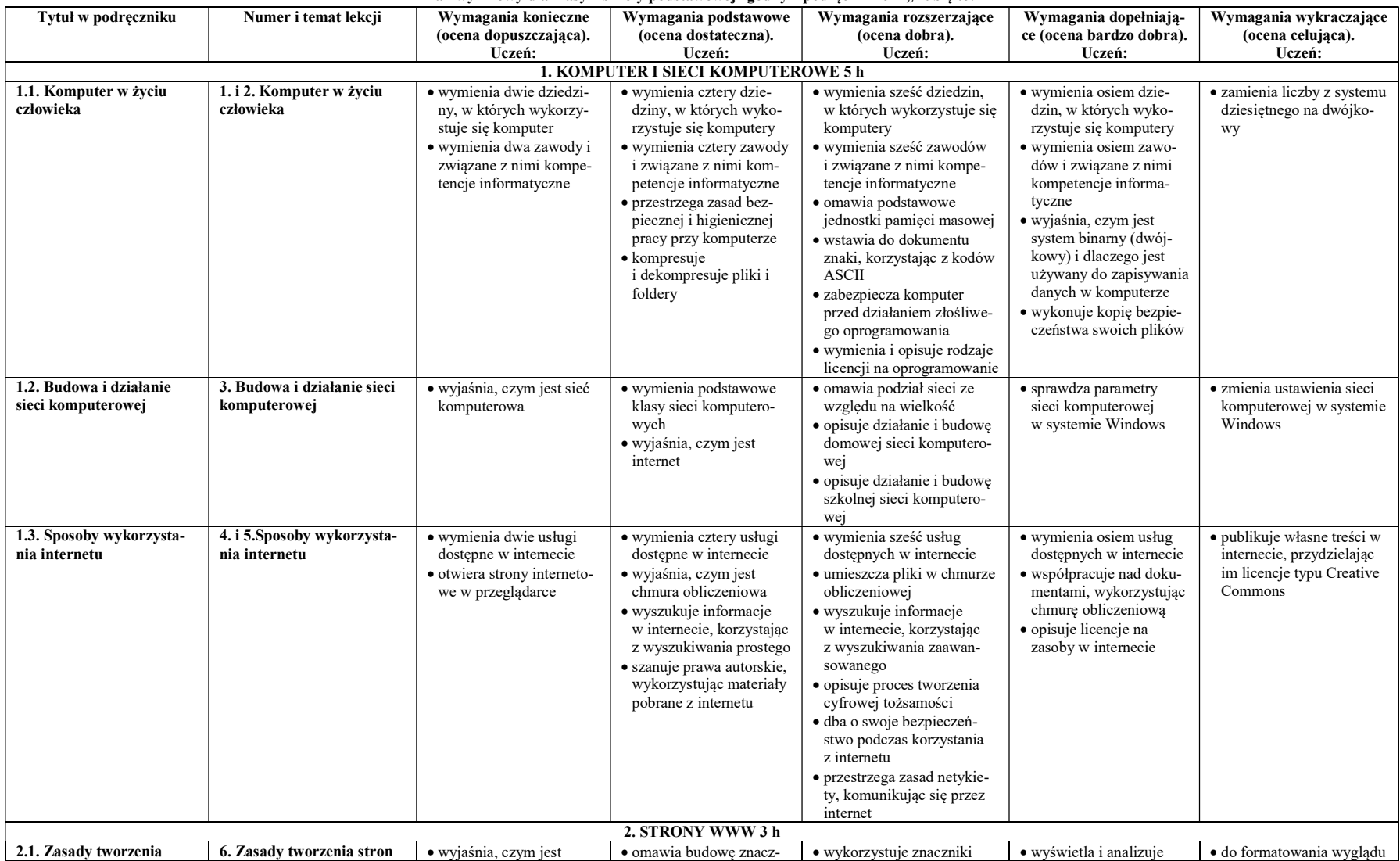

### Plan wynikowy dla klasy 7 szkoły podstawowej zgodny z podręcznikiem "Lubię to!"

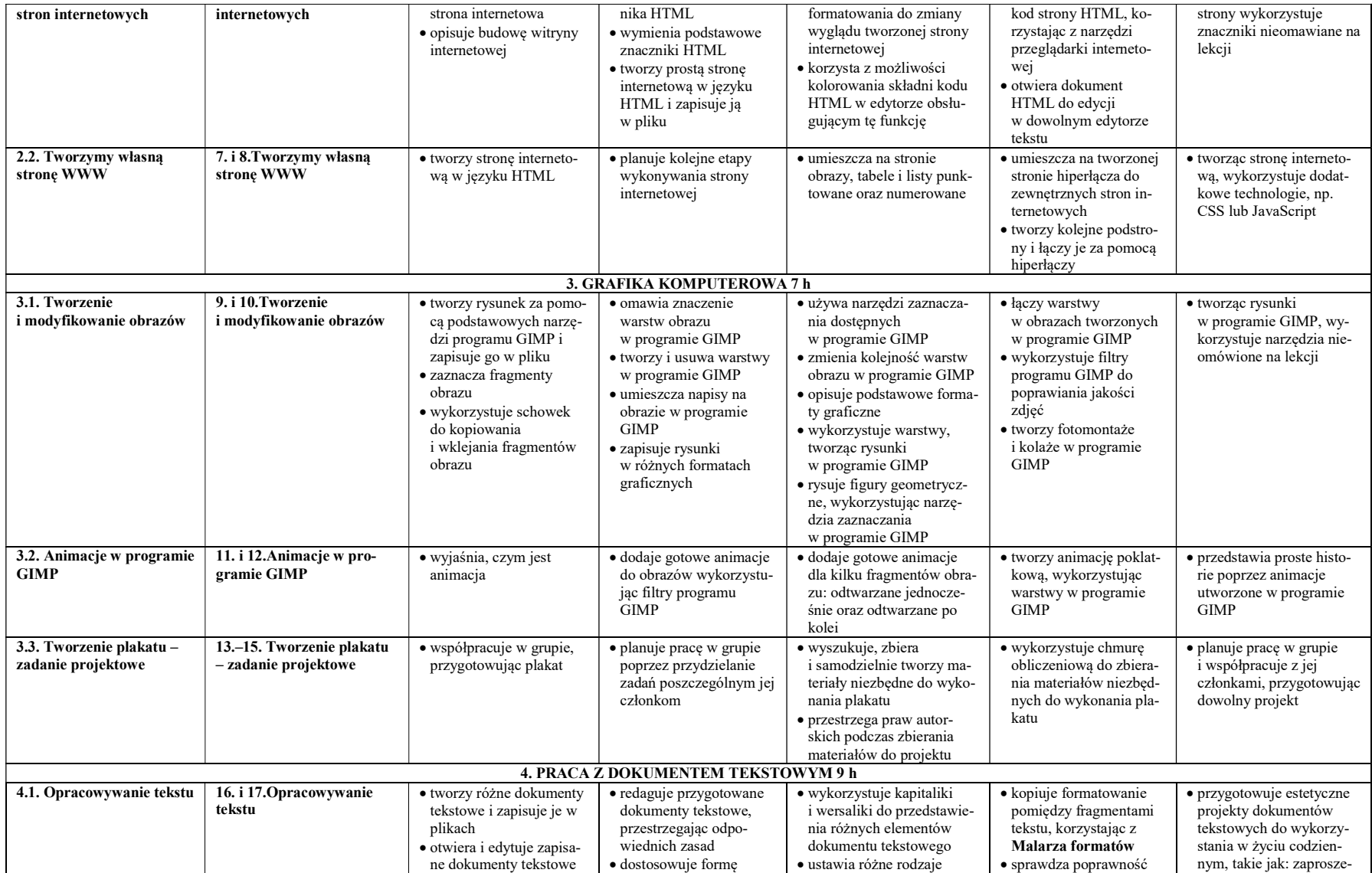

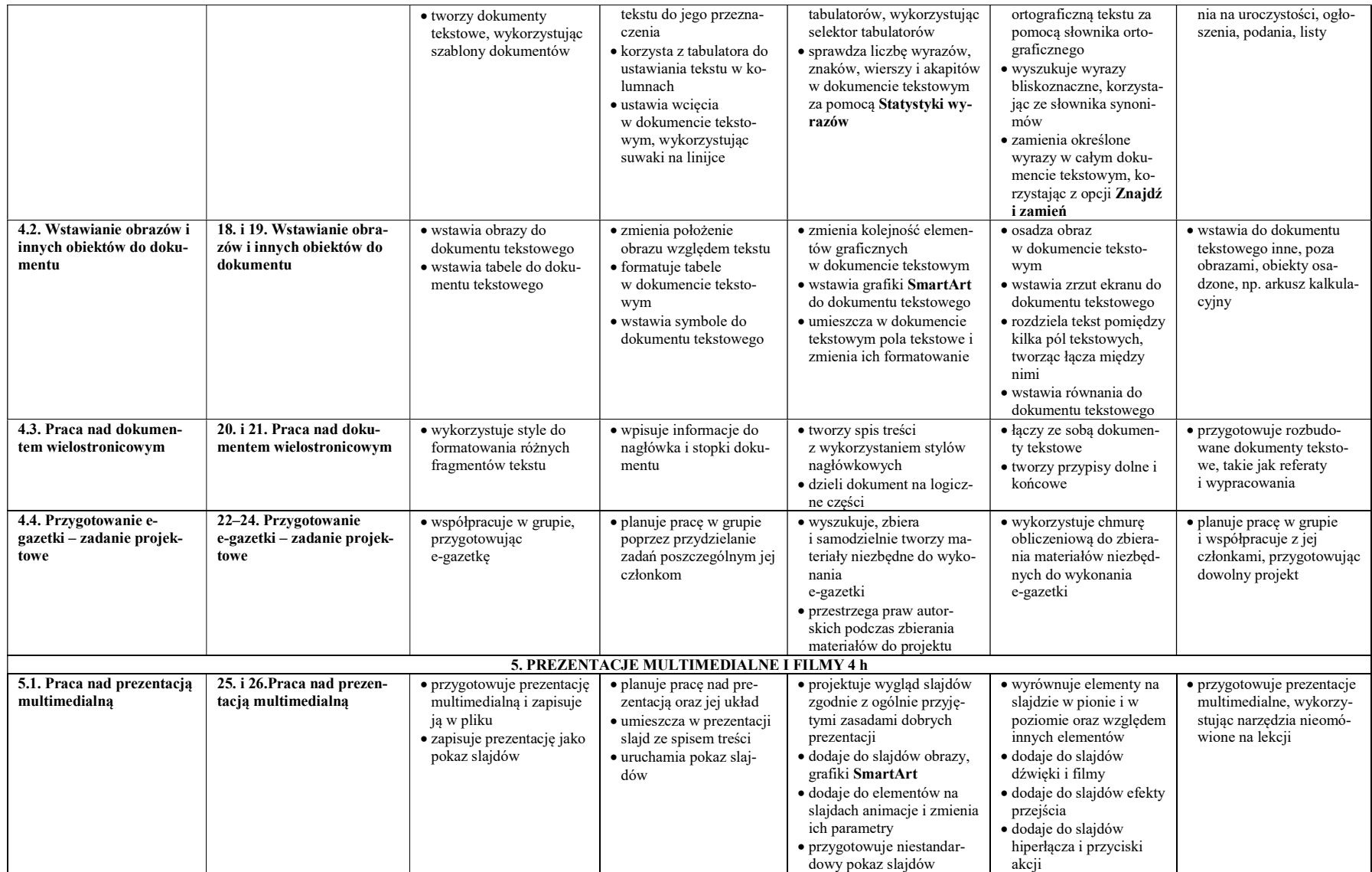

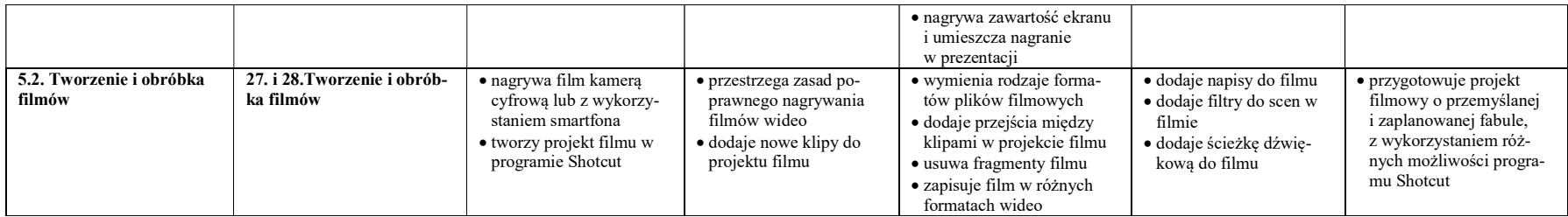

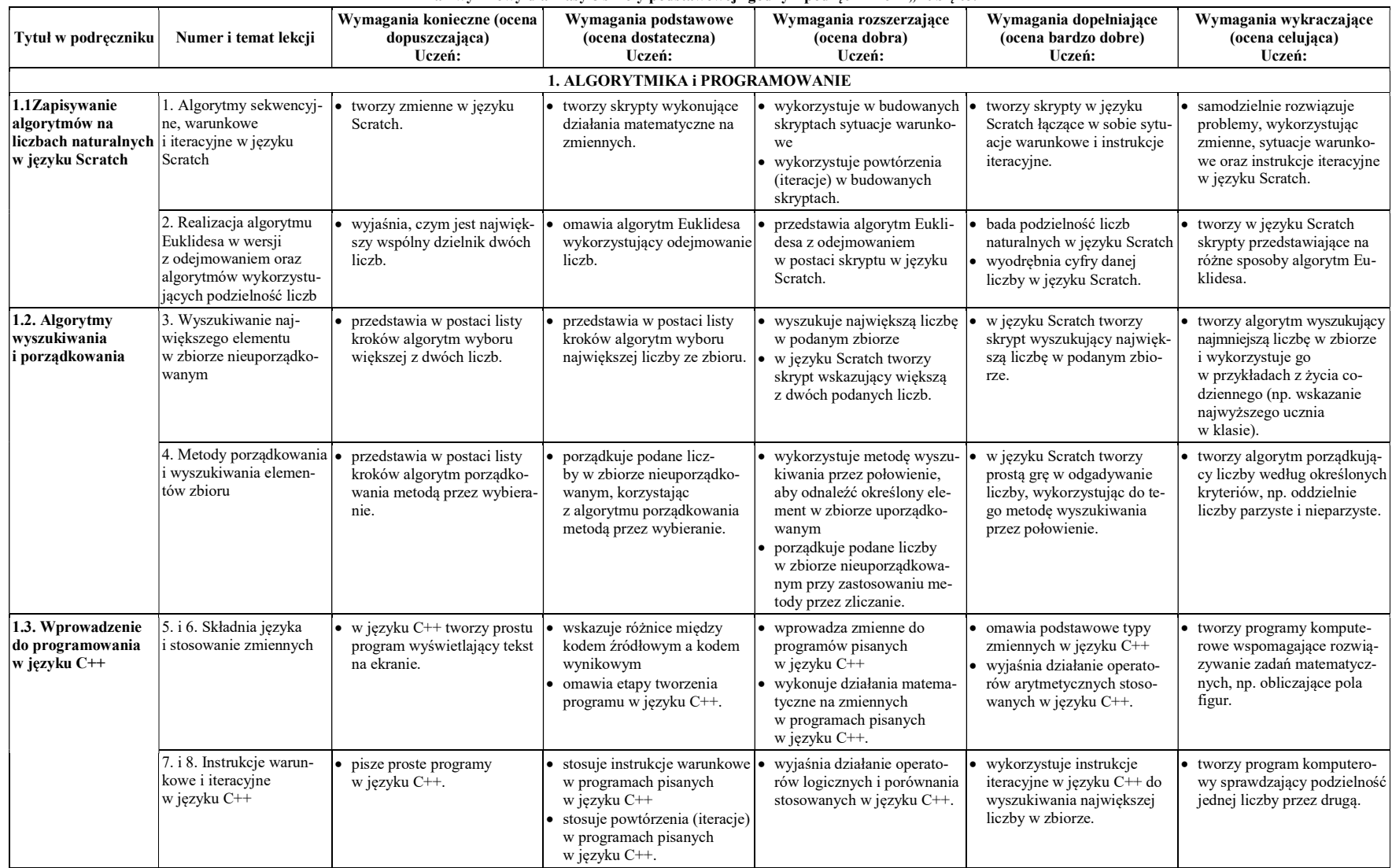

### Plan wynikowy dla klasy 8 szkoły podstawowej zgodny z podręcznikiem "Lubię to!"

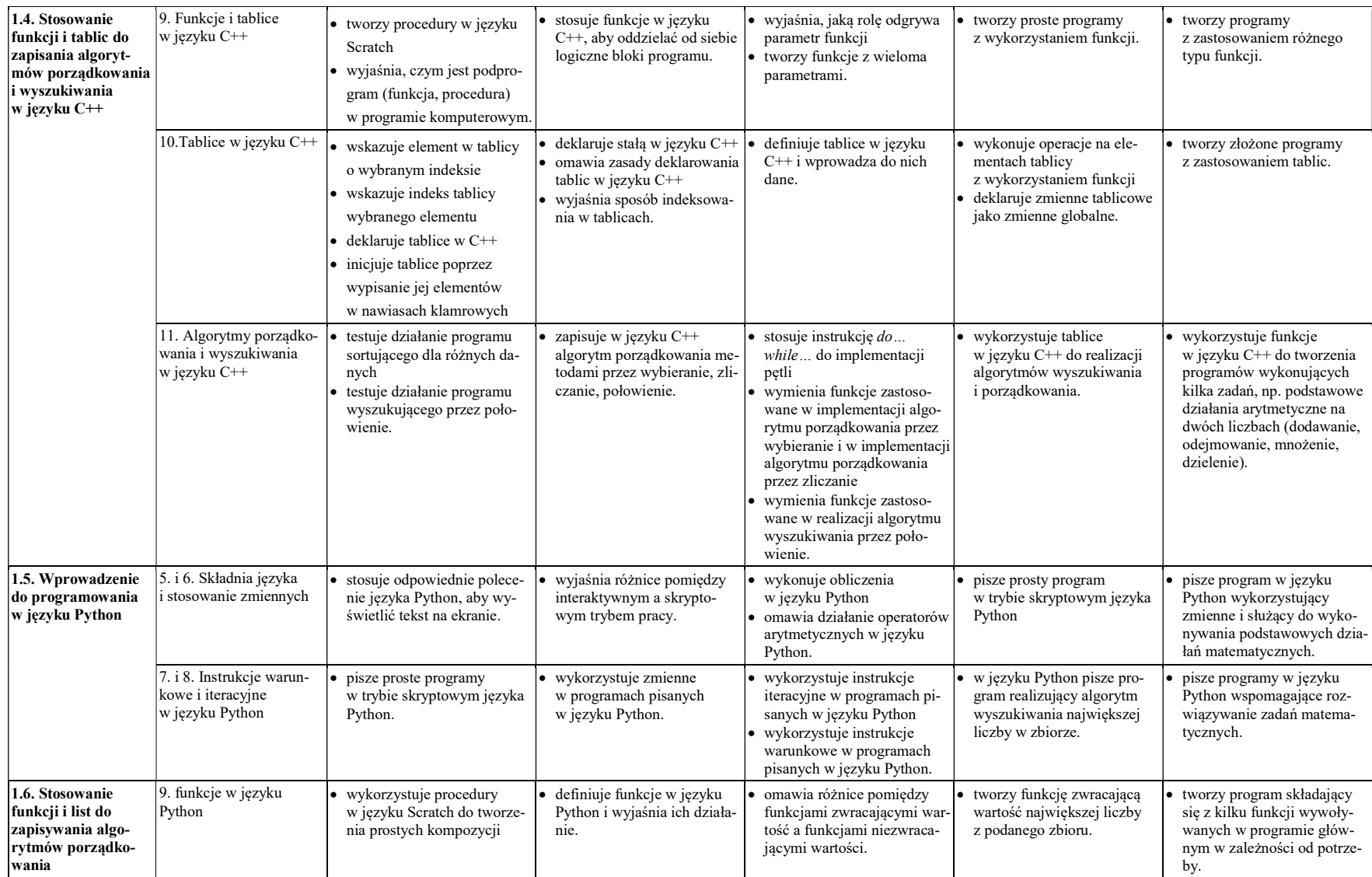

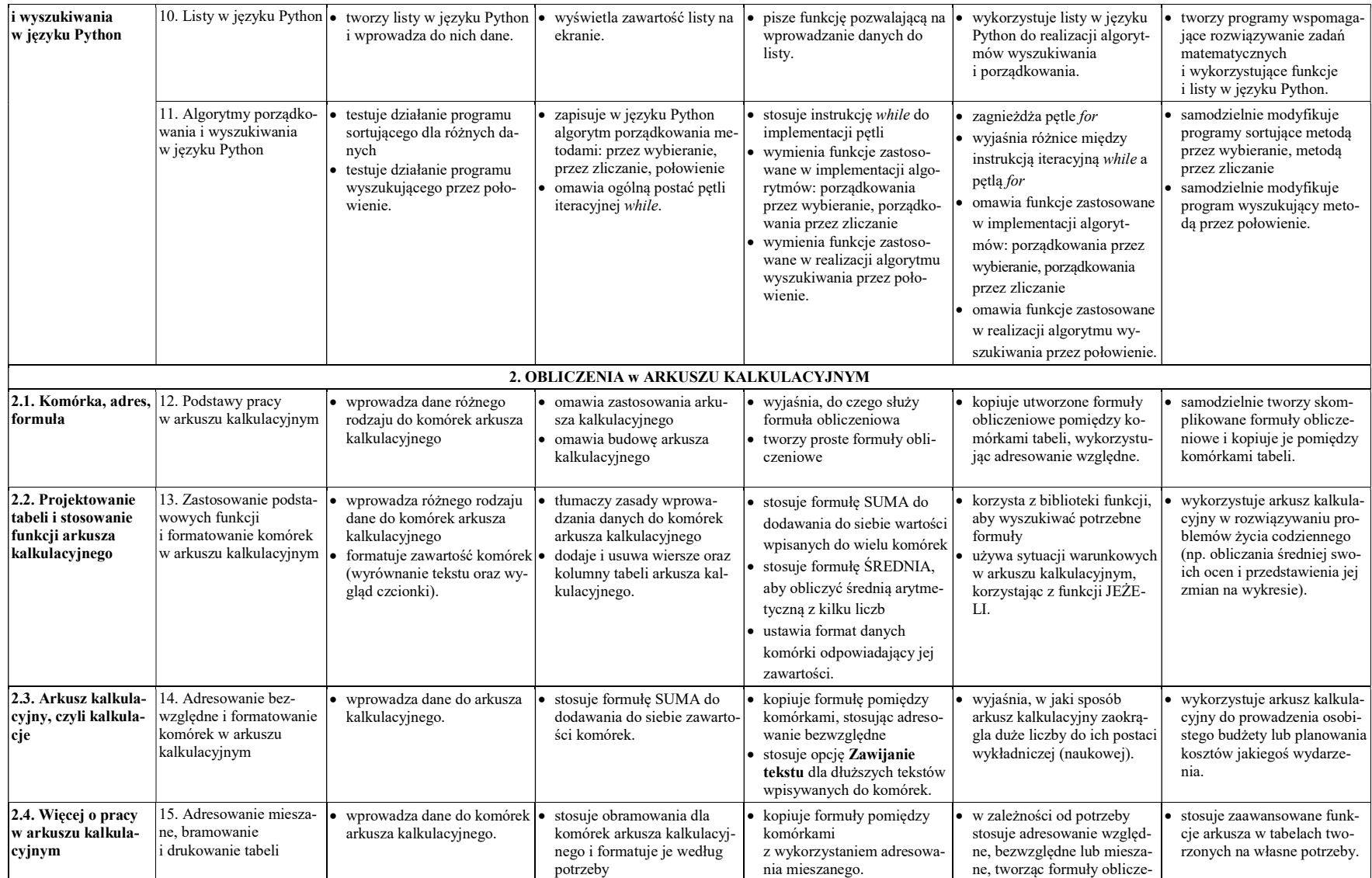

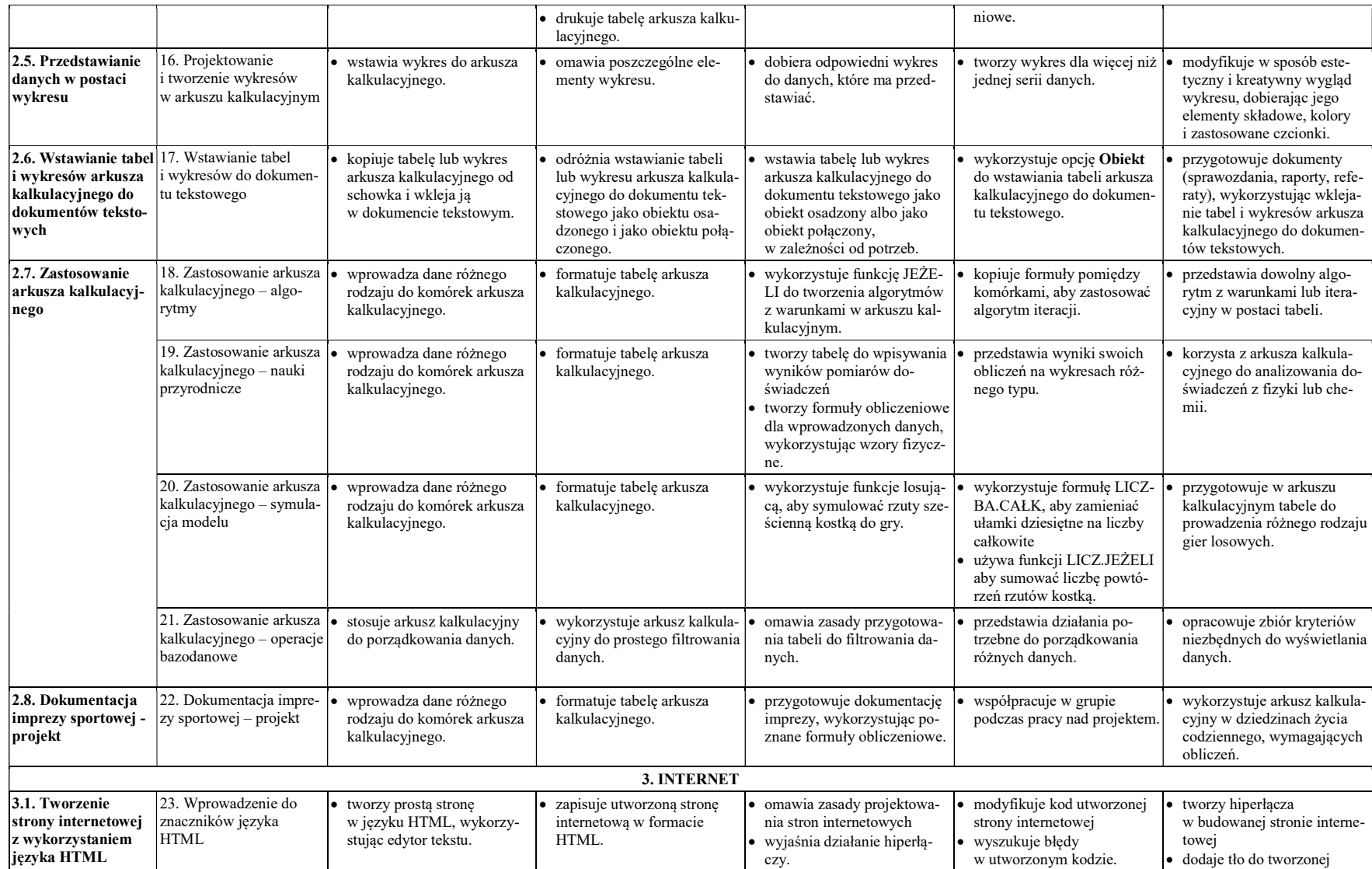

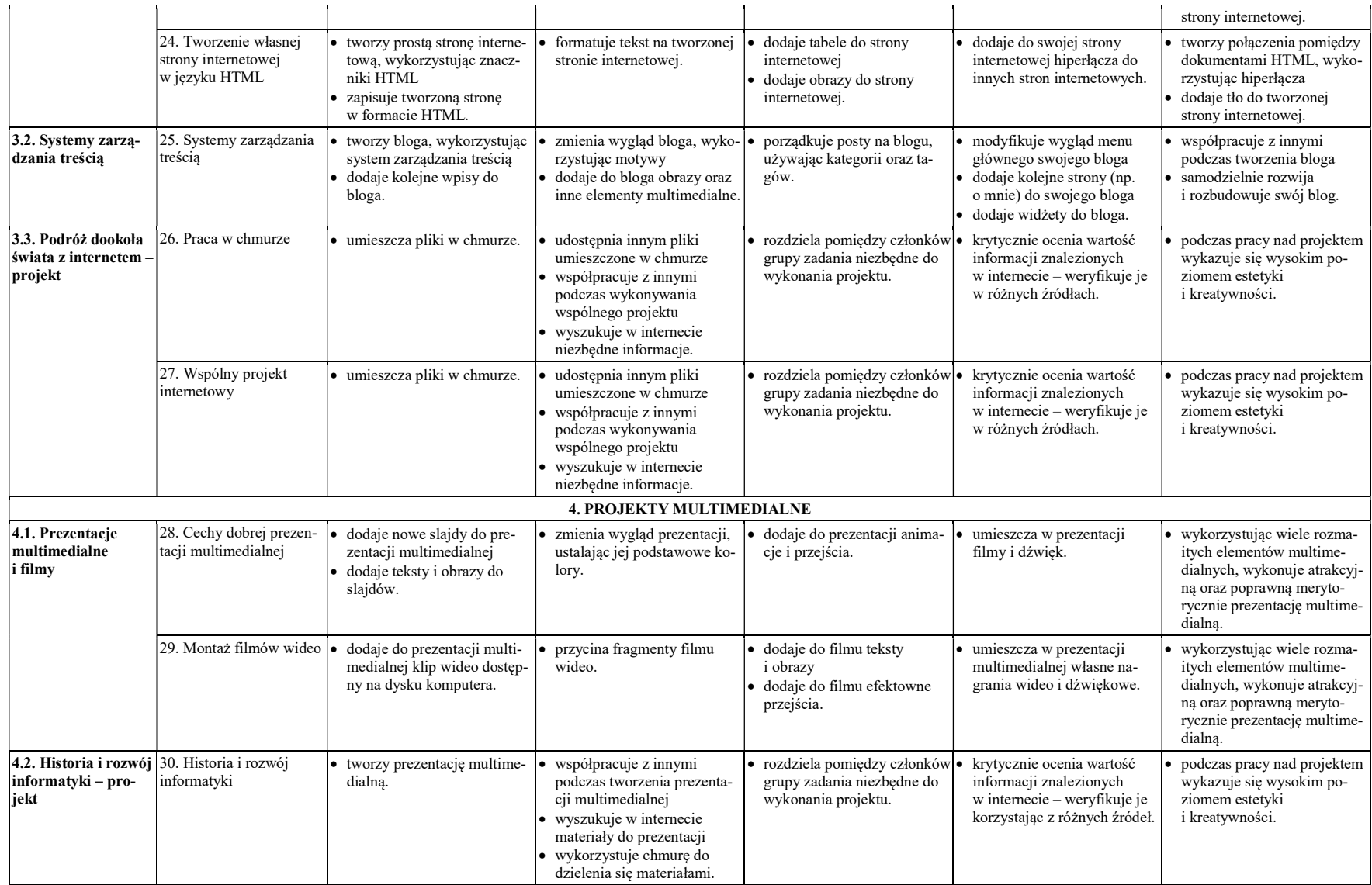